#### **PRIVATE INDIVIDUAL CHECKOUT**

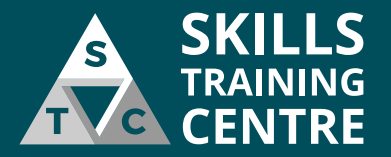

**From any page of the website click here to go to your Basket so you can Checkout**

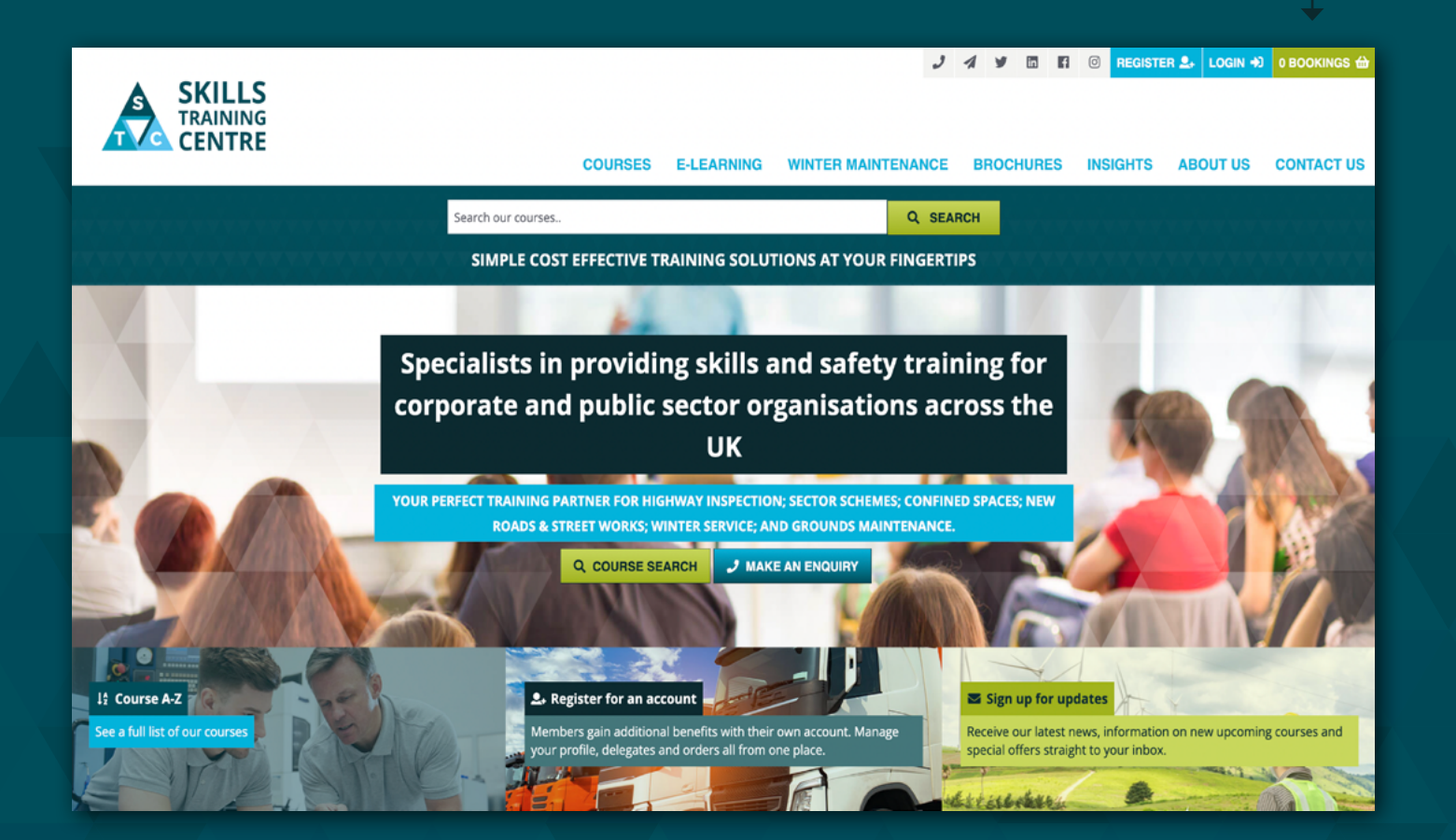

#### **YOUR BASKET**

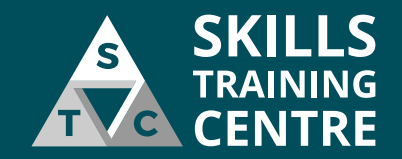

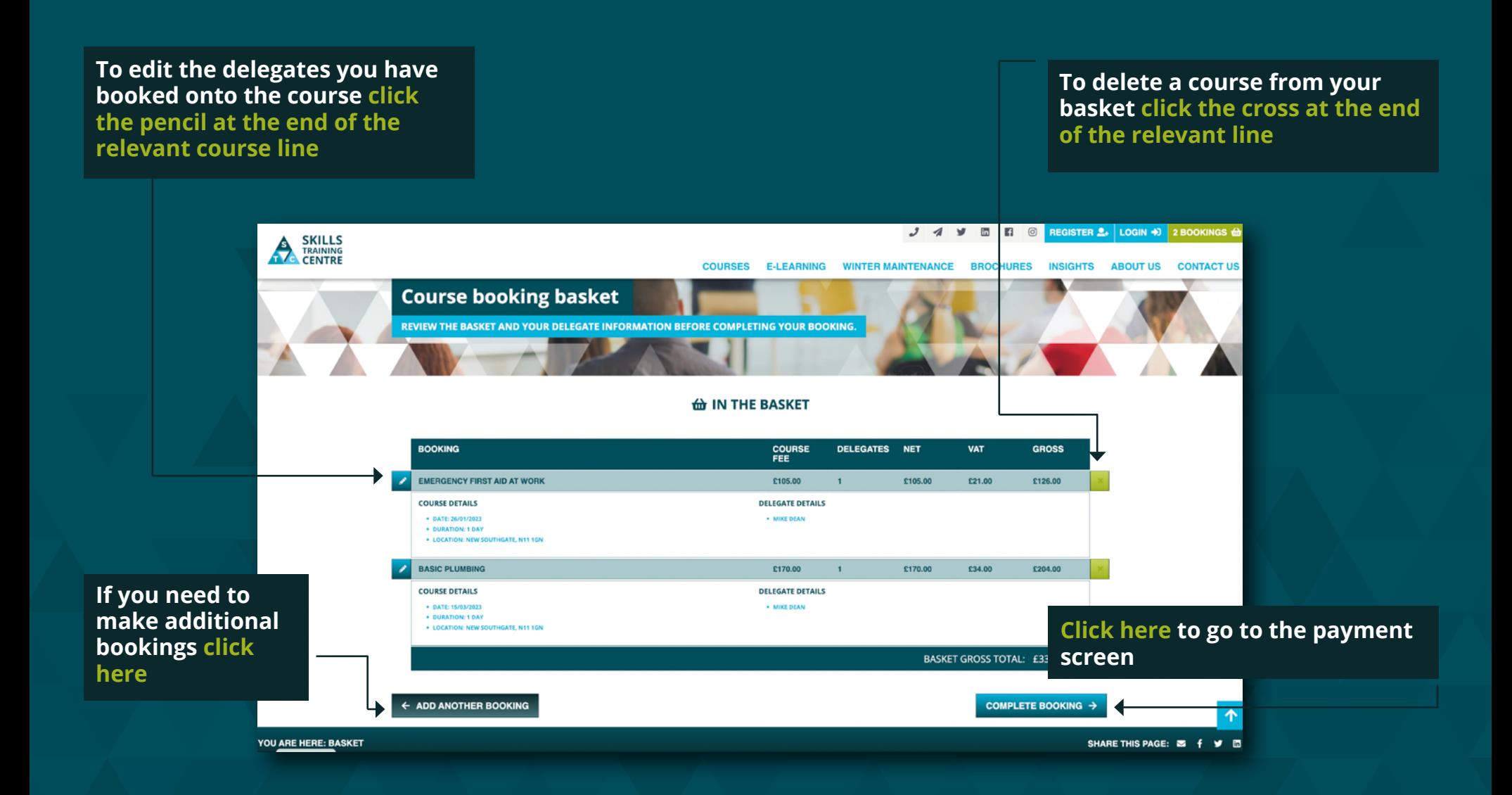

# **PAYMENT SELECTION**

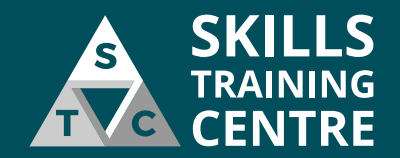

**To pay by credit card select the 'PAY BY CARD' button**  $J \leq N$  **III III O MY ACCOUNT 2** 2 BOOKINGS  $\oplus$  LOGOUT  $\otimes$ SKILLS<br>TRAINING **COURSES E.I EADMING** WINTER MAINTENANCE BROCHLIBES INSIGHTS AROUT US CORONAVIBUS UPDATE CONTACT US BLACK FRIDAY OFFERS **PAY FOR YOUR COURSE BOOKING(S EE ORDER PAYMENT & BASKET SUMMARY BOOKING DELEGATES NET GROSS** FEE **VAT EMERGENCY FIRST AID AT WORK** £105.00 £105.00 £21.00 £126.00 **BASIC PLUMBING** £170.00  $\overline{\mathbf{1}}$ £170.00 £34.00 £204.00 BASKET GROSS TOTAL: £330.00 SELECT A PAYMENT OPTION To checkout by invoice, please login or register for a credit account. **CARD PAYMENT Card Payment** Pay online via credit / debit card 个 ← BACK TO BASKET

# **PAY BY CARD – BILLING DETAILS**

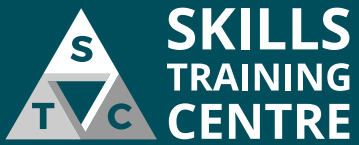

**Email Address that the card Enter the name that is displayed on the card you are making payment receipt will be sent to paying with This will be pre-populated with The courses you are booking will the email address attached to be displayed here your account Billing Address for the card you are making payment with If the billing address shown is not correct This will be pre-populated with the address attached to your Type in your PostCode**  $J \cdot A \cdot M \cdot \Box$ **account then press the 'FIND YOUR ADDRESS' button to search GRDER PAYMENT for your address. NVOICE/BILLING ADDRESS G** BASKET SUMMARY **You can then select your**  DELEGATES NET **BOOKING** FEE **GROSS** ard holder name VAT RGENCY FIRST AID AT WO **address from the drop down**  \$105.00 \$21.00 £126.00 I am purchasing as part of a compan **BASIC DI IMBIN C170 OF** £170.00 **C34.00 COM OF menu** Email address BASKET GROSS TOTAL: £330.00 Phone numbe PO number **E PAYMENT OPTIONS Address** Enter your Postcod Please complete your invoice/billing address to continue to card payment **FIND YOUR ADDRESS** Address Address 2 **If you need to edit the Click this button when you have**  Town County **delegate names on your entered the billing details for selected course(s) or add**  Postcode **the card you will be making additional course(s) click payment with B** SAVE ADDRESS **back**

# **PAY BY CARD – PAYMENT DETAILS**

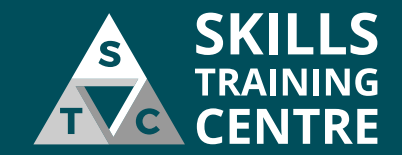

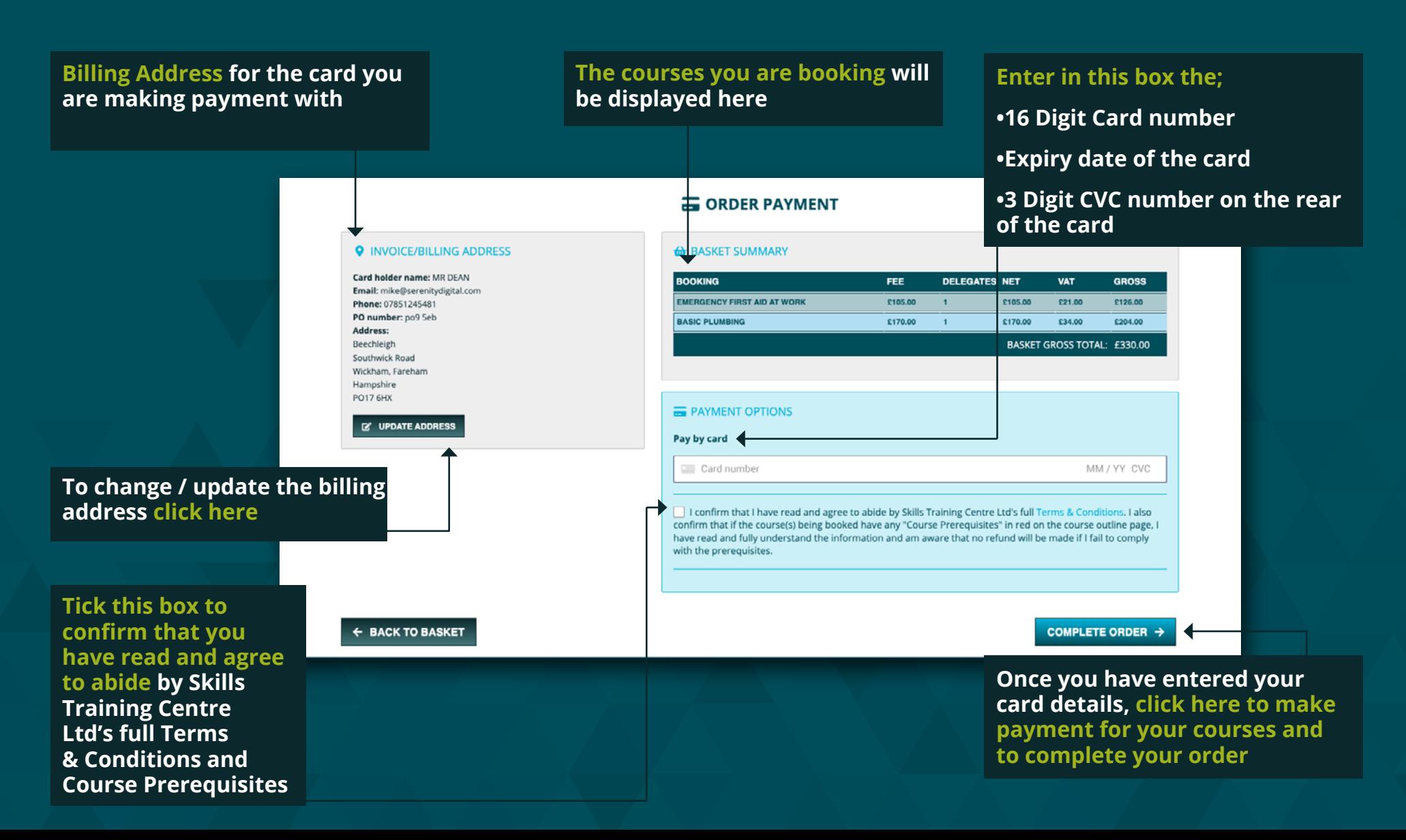

# **ORDER CONFIRMATION SCREEN – CARD PAYMENT**

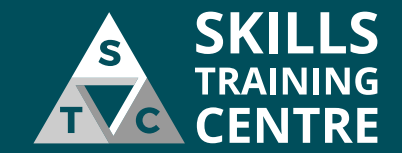

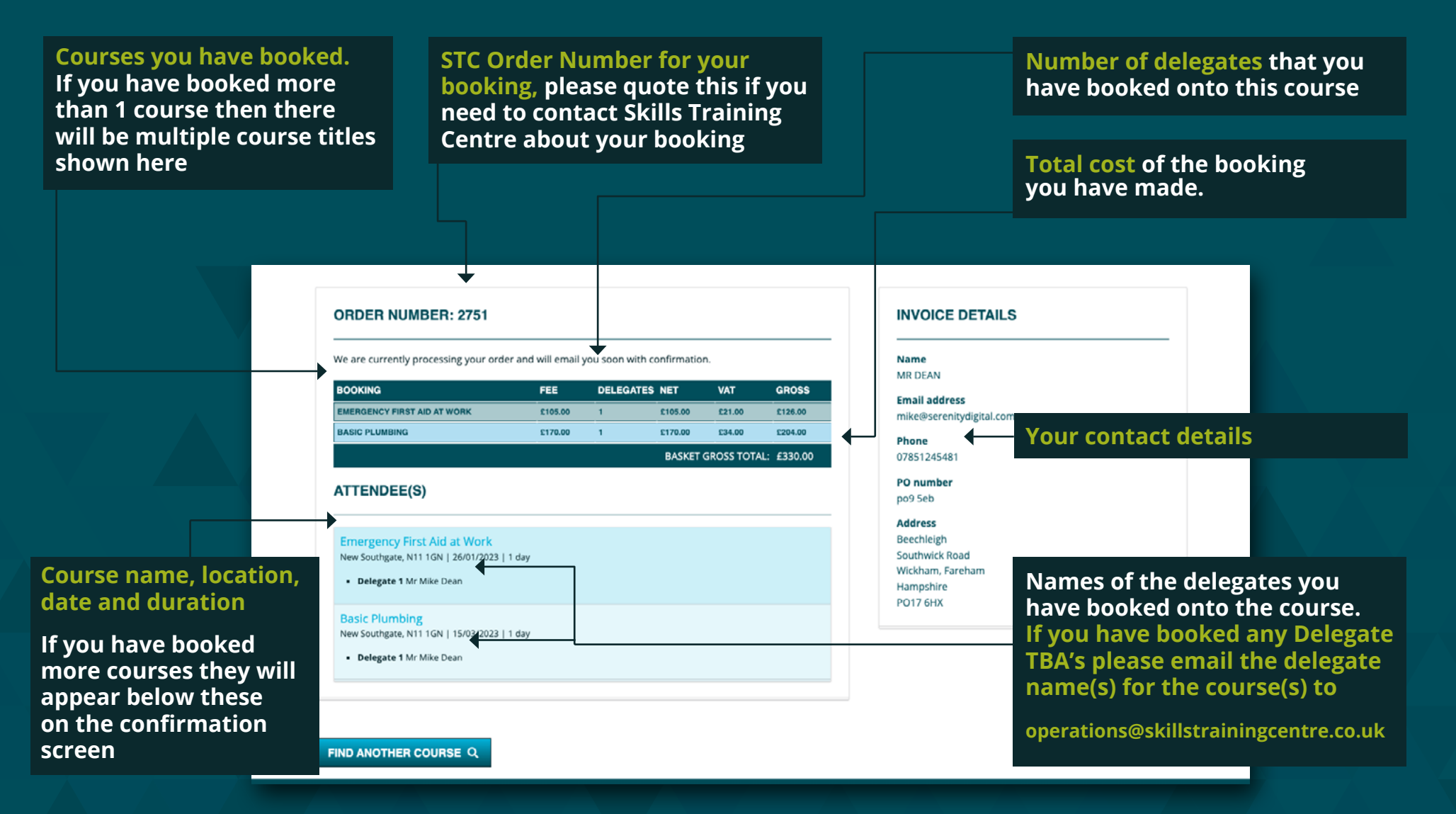

# **ORDER CONFIRMATION EMAIL – CARD PAYMENT**

 $2500$ 

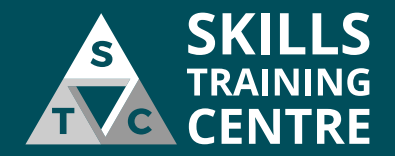

**This email confirmation will be sent to the email address that is registered to your online account.**

**Joining Instructions for your booking will be emailed to you within 3 working days.**

**Courses you have booked, date of courses and names of delegates booked onto the courses**

**Confirmation that you made payment by card**

**Your contact details**

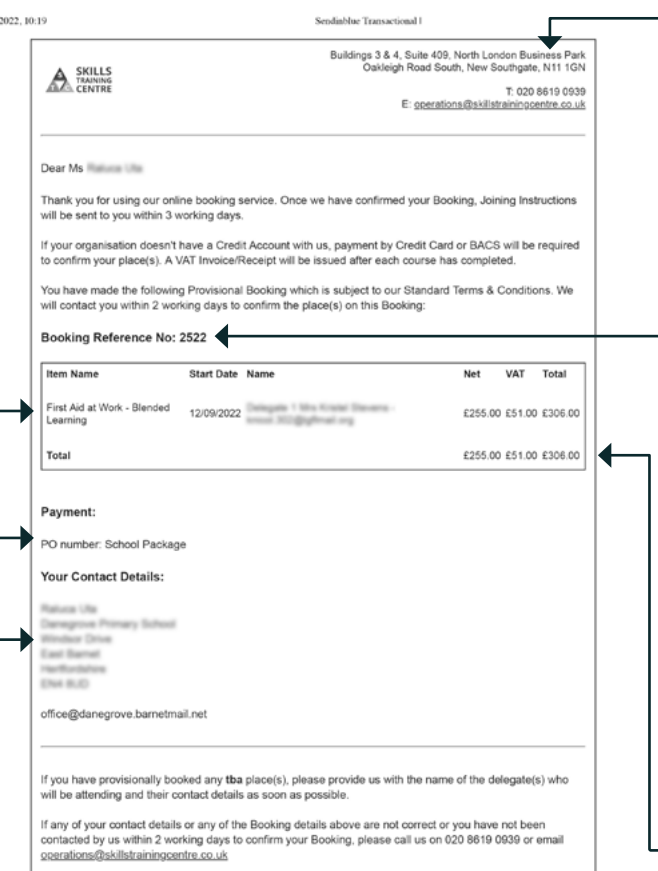

Regards

**Customer Service Skills Training Centre Ltd** 020 8619 0939

#### **Skills Training Centre contact details**

**STC Order Number for your booking, please quote this if you need to contact Skills Training Centre about your booking**

**If you have booked any Delegate TBA's onto your course bookings please email the delegate name(s) for each course(s) to**

**operations@skillstrainingcentre.co.uk**